## Федеральное государственное образовательное бюджетное учреждение высшего образования

«Финансовый университет при Правительстве РФ»

#### (Финансовый университет)

Колледж информатики и программирования

#### МЕТОДИЧЕСКИЕ РЕКОМЕНДАЦИИ

по подготовке, представлению и защите курсового проекта

по профессиональному модулю ПМ.11 Разработка, администрирование и зашита баз данных

специальности 09.02.07 Информационные системы и программирование

Рассмотрены

предметной (цикловой) комиссией

информационных систем и программирования

« B grebrane 2024.

Протокол №  $6$ 

Председатель предметной (цикловой) комиссии:

Javisols (H.T. THTOB) Преподаватели ДОСбур И.А. Хасанова/

Москва 2024

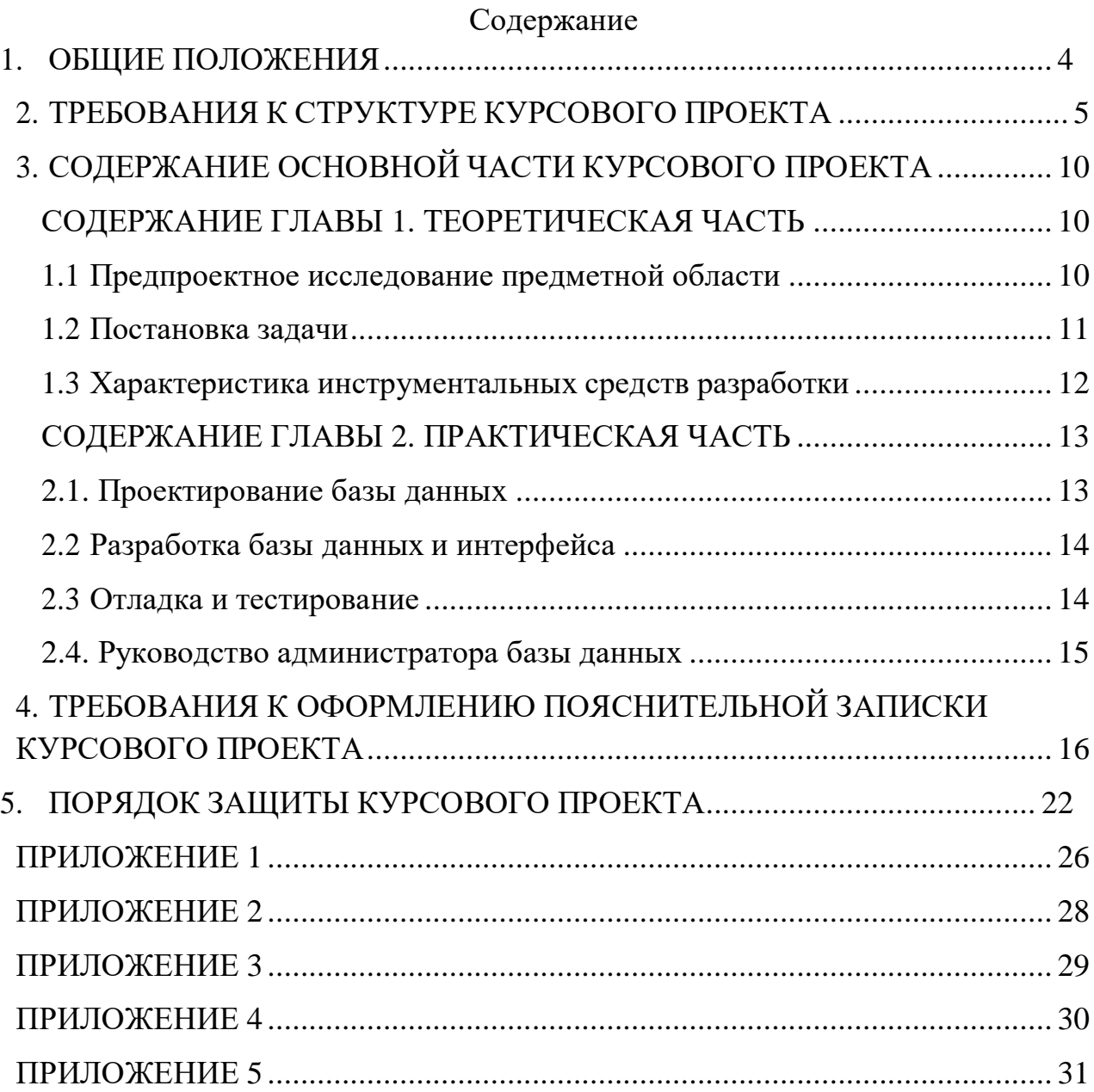

## **1. ОБЩИЕ ПОЛОЖЕНИЯ**

<span id="page-2-0"></span>Курсовой проект по профессиональному модулю ПМ.11 Разработка, администрирование и защита баз данных способствует закреплению, углублению, обобщению и прикладному применению знаний и умений, формируемых студентами при изучении междисциплинарного курса МДК.11.01. Технология разработки и защиты баз данных, УП.11.01 Учебная практика по базам данных. Студенты выполняют курсовой проект по утвержденной теме в соответствии с утвержденным графиком. Примерная тематика курсовых проектов представлена в Приложении А.

При подготовке курсового проекта необходимо соблюдать принципы академической честности; запрещается использование технологий искусственного интеллекта в целях способствования развития аналитических, концептуальных и практических навыков у студента.

# **2. ТРЕБОВАНИЯ К СТРУКТУРЕ КУРСОВОГО ПРОЕКТА**

<span id="page-3-0"></span>Курсовой проект включает в себя разработанную базу данных и пояснительную записку с сопроводительными материалами.

Пояснительная записка представляет собой текстовой документ, по существу являющийся отчетом по научно-исследовательской работе. Оформление пояснительной записки должно соответствовать требованиям ГОСТ 7.32. – 2001 «Система стандартов по информации, библиотечному и издательскому делу «Отчет о научно-исследовательской работе. Структура и правила оформления», ГОСТ 7.1. – 2003 «Библиографическая запись. Библиографическое описание. Общие требования и правила составления», ГОСТ 7.82. – 2001 «Библиографическая запись. Библиографическое описание электронных ресурсов. Общие требования и правила составления», Единой системы программной документации (ЕСПД).

**Объем** пояснительной записки курсового проекта должен быть **не менее 20 страниц**.

Пояснительная записка курсового проекта должна иметь следующую структуру:

Титульный лист установленного образца;

Отзыв руководителя курсового проекта;

Содержание

- введение;
- основная часть;
- заключение;
- список использованных источников;

приложения.

Образец содержания представлен в Приложении 5.

Титульный лист курсового проекта должен содержать следующие сведения:

полное наименование учебного заведения;

 наименование учебной дисциплины, междисциплинарного курса или профессионального модуля, по которому выполняется курсовой проект;

номер группы;

тему курсового проекта;

- название вида документа;

сведения о руководителе (Ф.И.О. преподавателя, подпись);

сведения об исполнителе (Ф.И.О. студента, подпись);

оценка за курсовой проект;

дата защиты курсового проекта;

год выполнения курсового проекта.

Образец титульного листа представлен в Приложении 2.

**Отзыв руководителя** курсового проекта в пояснительной записке следует после титульного листа и содержит следующую информацию:

актуальность темы проекта;

содержание работы (краткая характеристика);

положительные стороны работы;

практическая направленность проекта;

отрицательные стороны проекта: ошибки, опечатки, неточности и

т.д.

Объем отзыва не должен превышать двух страниц. Предпочтительно оформлять отзыв машинописным способом, но допускается и рукописный вариант текста.

**Содержание** включает введение, наименования всех разделов, подразделов, пунктов (если они имеют наименования), заключение, список использованных источников и наименования приложений с указанием номеров страниц, с которых начинаются эти элементы в тексте пояснительной записки.

#### **Во введении курсового проекта:**

- кратко описывается текущее состояние рассматриваемого вопроса/проблемы до разработки и внедрения программного продукта;

- формулируются цели и задачи проекта;

- обозначаются объект и предмет исследования;

- обозначаются основные методы и источниковая база исследования;

- обосновывается актуальность предлагаемого программного решения;

- описывается основное функциональное назначение разрабатываемого в рамках курсового проектирования программного средства;

- перечисляются инструментальные средства и языки проектирования и разработки программного обеспечения.

#### **Примерный объем введения – 1-2 страницы.**

## *Примечание*

Объект исследования – это термин, обозначающий существование в материальном мире явления, независимого от сознания человека, но деятельность которого направлена на его исследование и изучение. Объект является отдельной частью во всем научном познании. Тема проекта всегда тесно связана с объектом исследования.

Предмет исследования – это одна из множества сторон, часть или свойство явления, составной элемент изучаемого объекта. Автору работы важно разобраться и понять, что именно он изучает, какую конкретно характеристику объекта. То есть, ответить на вопрос: «Какой процесс, проблема, закономерность или явление всего объекта рассматривается в работе?».

#### **Пример**

Тема курсового проекта: «Разработка и внедрение научнометодического инструментария сетевого обучения студентов учреждений профессионального образования».

Объект исследования: сетевое обучение студентов учреждений профессионального образования.

Предмет исследования: научно-методический инструментарий сетевого обучения.

#### *Примечание*

Общенаучные методы исследования делятся на 2 категории:

1) теоретические (анализ, синтез, индукция, дедукция, абстрагирование, конкретизация, аналогия, моделирование);

2) эмпирические (сравнение, эксперимент, наблюдение, измерение).

**В основной части курсового проекта** приводят данные, отражающие сущность, методику разработки и основные результаты курсового проектирования. Основная часть, как правило, состоит из двух разделов: в первом разделе содержатся теоретические основы разрабатываемой темы; во втором – представлена практическая часть. Подробное содержание основной части описано в следующем разделе Методических рекомендаций.

**В заключении курсового проекта** должно быть указано:

- все ли цели курсового проектирования были достигнуты;

- все ли задачи курсового проектирования были выполнены;

- выводы о достоинствах и недостатках разработанного в рамках курсового проектирования программного средства;

- предложения по дальнейшему развитию и усовершенствованию программного средства;

- трудности, возникшие в рамках курсового проектирования и пути их преодоления;

- результаты самостоятельного изучения инструментальных средств, технологий, методик.

#### **Примерный объем заключения – 1-2 страницы.**

**Список использованных источников и интернет-ресурсов** должен содержать сведения об источниках, которые использовались или были изучены при подготовке курсового проекта (**не менее 20**), и располагаться в следующем порядке:

законы Российской Федерации (в хронологической

последовательности);

- указы Президента Российской Федерации (в хронологической последовательности);

- постановления Правительства Российской Федерации (в хронологической последовательности);

- нормативные акты, инструкции (в хронологической последовательности);

- иные официальные материалы (резолюции-рекомендации международных организаций и конференций, официальные доклады, официальные отчеты, материалы судебной практики и др.);

- монографии, учебники, учебные пособия (в алфавитном порядке по фамилии, имени, отчеству автора);

- литература на иностранном языке;

- интернет-источники.

Учебная и научная литература должна быть **не старше 5 лет**.

*Образец оформления списка использованных источников и интернетресурсов представлен в Приложении 5.*

**В приложение** выносятся примеры бланков входных и выходных документов; большие диаграммы, схемы и рисунки; таблицы, занимающие больше одного листа; листинг программы, содержащий фрагменты кода программных модулей; слайды презентации к защите курсового проекта. **Объем приложения** (сопроводительных материалов) – **не менее 4 страниц**.

## **3. СОДЕРЖАНИЕ ОСНОВНОЙ ЧАСТИ КУРСОВОГО ПРОЕКТА**

<span id="page-8-0"></span>В основной части пояснительной записки приводят данные, отражающие сущность, методику разработки и основные результаты курсового проектирования.

Основная часть курсового проекта по ПМ.11 Разработка, администрирование и защита баз данных из двух частей:

## ГЛАВА 1. ТЕОРЕТИЧЕСКАЯ ЧАСТЬ

## <span id="page-8-1"></span>ГЛАВА 2. ПРАКТИЧЕСКАЯ ЧАСТЬ

## **СОДЕРЖАНИЕ ГЛАВЫ 1. ТЕОРЕТИЧЕСКАЯ ЧАСТЬ.**

#### **1.1 Предпроектное исследование предметной области**

<span id="page-8-2"></span>В реальной работе компании описание предметной области необходимо для согласования содержания и объема работ по автоматизации предприятия заказчика. Источниками информации для этого документа являются:

1. Результаты интервьюирования сотрудников предприятия заказчика

- 2. Специальная литература, описывающая данную предметную область
- 3. Сайты компаний, которые работают в данной предметной области

4. Сайты фирм по автоматизации, которые предлагают решения по автоматизации предприятий, работающие в данной предметной области.

В рамках проведения интервью представители заказчика должны ответить на вопросы:

- Кто работает с базой данных?
- Что лелают?
- Что необходимо хранить в базе данных?
- Какие события происходят в предметной области?
- Какие отчеты необходимо формировать?

Работа над этим документом проходит обычно в несколько итераций. На основе данного описания предметной области составляется техническое задание на разработку информационной системы. Которое проверяется и подписывается заказчиком. При использовании гибкого управления

проектами (Agile) техническое задание может изменяться и в течении работы над проектом.

**Описание предметной области** должно содержать текстовое описание предметной области, т.е. все необходимые для хранения в информационной системе объекты и происходящие с ними в процессе деятельности события. Это описание должно быть понятно заказчику, т.е. человеку незнакомому с программированием. Поэтому описание должно быть выполнено общепринятым языком, без использования специальных терминов из программирования. При этом необходимо использовать терминологию той предметной области заказчика, автоматизацию которой мы проводим. По содержанию данный текст должен содержать всю необходимую для разработки информационной базы информацию. Данный документ может изменяться в процессе разработки, поэтому на начальном этапе студенты должны предоставить их первоначальный анализ, который далее может быть дополнен. По объему текст должен ориентировочно иметь 2 страницы. По стилистике данное описание предметной области может быть близким к следующему примеру:

*Автобусный парк.*

*Необходимо разработать базу данных для парка автобусов. Расписание автобуса задается.*

*Есть маршруты автобусов, включающие в себя последовательность остановок. Есть водители, работающие на маршруте, которым нужно выдавать расписание движения по маршруту. Есть пассажиры, которые должны иметь возможность посмотреть расписание автобусов на остановке и прибытие ближайшего автобуса нужного маршрута на заданной остановке*

#### <span id="page-9-0"></span>**1.2 Постановка задачи**

В данном разделе необходимо представить:

 списки категорий пользователей (что соответствует роли пользователя в информационной системе),

- списки решаемых ими задач (функций) и их подробное описание,
- информацию о необходимых отчетах.

В первом приближении отчет представляется в виде таблицы. Для этой таблицы должны быть определены названия колонок отражающее выводимое содержание. Необходимо указать отражает ли отчет состояние на заданный момент или изменения за период.

Приход от клиентов за период

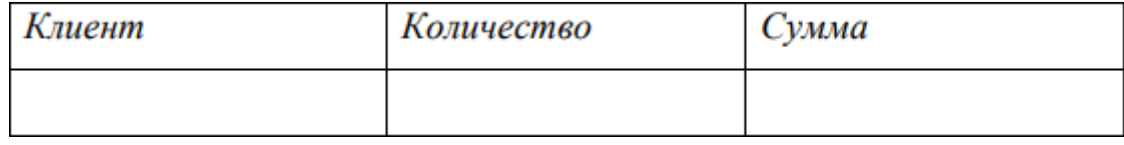

Нефункциональные требования - это требования к реализации и требования к надежности. В требованиях к реализации необходимо указать на какой операционной системе должна работать база данных и на каких аппаратных средствах. В требованиях к надежности необходимо указать способы защиты информации в базе данных.

Объем данного раздела может быть в пределах 2 страниц.

### 1.3 Характеристика инструментальных средств разработки

<span id="page-10-0"></span>Характеристика инструментальных разработки средств должно содержать описание преимуществ выбранной системы разработки (MS SQL Server), минимальные или рекомендуемые характеристики аппаратного и программного обеспечения компьютерной системы для обеспечения бесперебойной работы разрабатываемого в рамках курсового проектирования программного средства, а также возможностей по защите информации, которое предоставляет данная платформа.

Вводить тройную нумерацию пунктов (1.4.1, 1.4.2) недопустимо. Рекомендуется оформлять параграф сплошным, логически выстроенным текстом, содержащим следующую информацию (порядок изложения остается на усмотрение студента):

- описание системы управления базами данных (Microsoft SQL Server);

- описание графического пользовательского интерфейса (WPF);

- описание языка программирования С#;

- описание системы/среды программирования (Microsoft Visual Studio);

- описание других программных продуктов, которые используются в процессе курсового проектирования - для создания и оформления пояснительной записки и презентации к защите (Microsoft Word, Microsoft PowerPoint или аналогичные), для обработки графических изображений (при необходимости) и др.

Описание инструментальных средств разработки должно быть кратким.

Следует помнить о том, что после заимствований необходимо указывать номер источника (из Списка использованных источников) в квадратных скобках.

## <span id="page-11-0"></span>СОДЕРЖАНИЕ ГЛАВЫ 2. ПРАКТИЧЕСКАЯ ЧАСТЬ.

Практическая часть включает в себя следующие подразделы:

## <span id="page-11-1"></span>2.1. Проектирование базы данных

В данном разделе необходимо провести:

1. Построение инфологической модели. Целью построения этой структуры является выявление и объединение информационных требований пользователя, связей между элементами данных без относительно к их содержанию и среде их хранения.

2. Построение даталогической модели. Для реляционной модели данных даталогическая модель — набор схем отношений, обычно с указанием первичных ключей, а также «связей» между отношениями, представляющих собой внешние ключи.

3. Моделирование бизнес-процессов. Для этого необходимо описать цепочки связанных между собой событий.

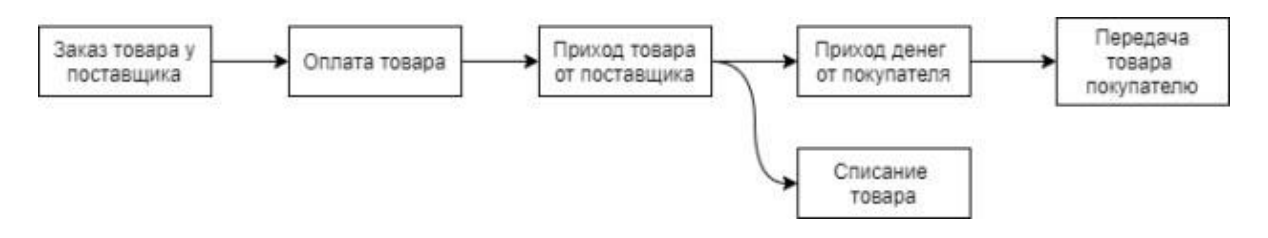

Для построения диаграмм воспользуйтесь инструментальными средствами Draw.io. Microsoft Visio. PlantUML.com, Plantext.com, dbdiagrams.com и другими.

## 2.2 Разработка базы данных и интерфейса

<span id="page-12-0"></span>В данном разделе разрабатывается база данных в MS SQL SERVER и приложение WPF для взаимодействия с базой данных. Описываются созданные таблицы, указываются типы данных и ограничения целости. Для большего удобства данные о таблицах записываются в таблицу,

### Например:

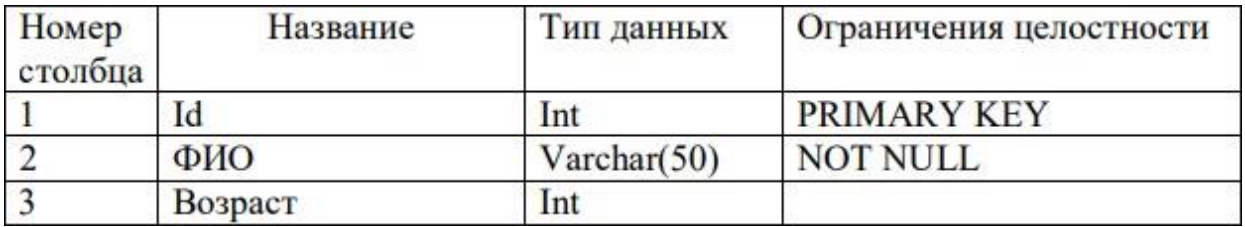

Разрабатываемое приложение лолжно лавать возможность просматривать данные из базы данных, изменять их, удалять и добавлять, а также просматривать результаты запросов. Программа должна учитывать ограничения целостности, заданные в базе данных.

Изложение необходимо сопровождать соответствующими небольшими фрагментами программного кода для демонстрации подключения базы данных к разрабатываемому приложению, манипуляций с данными из базы ланных.

### 2.3 Отладка и тестирование

<span id="page-12-1"></span>Раздел содержит примеры ввода в программу как верных, так и ошибочных входных данных с указанием реакции программы, а также процесс нагрузочного тестирования базы данных. Реакцию программы и результат тестирования необходимо оформлять в виде скриншотов.

Результаты проведенной отладки и тестирования программы рекомендуется оформлять в виде таблицы. Достаточно продемонстрировать один контрольный пример, а также реакцию программы на ошибочные действия пользователя.

## **Пример**

В таблице 5 представлены результаты отладки и тестирования программы.

| No    | Входные | Вводимое | Ожидаемая         | Фактическая       | Ошибка   |
|-------|---------|----------|-------------------|-------------------|----------|
| теста | данные  | значение | реакция программы | реакция программы | выявлена |
|       | Фамилия | 66, 99   | Сообщение         | На рисунке 10     | Her      |
|       |         |          | «Введите          |                   |          |
|       |         |          | фамилию»          |                   |          |
|       | Фамилия | Иванов   | Открытие окна     | На рисунке 11     | Her      |
|       |         |          | «Учет взносов»    |                   |          |

Таблица 5. Результаты отладки и тестирования программы

Рисунки, перечисленные в таблице, следует расположить под таблицей. Также данный параграф должен содержать:

- краткий анализ приведенных в таблице тестовых данных;

- методы отладки, используемые для исправления ошибок;

- выводы о соответствии работы программы функциональным и нефункциональным требованиям, заявленным в параграфе 1.1 Постановка задачи.

#### **2.4. Руководство администратора базы данных**

<span id="page-13-0"></span>**Руководство администратора** должно включать в себя последовательные инструкции по решению необходимых задач, иллюстрируемые видом соответствующих окон. Руководство должно содержать следующие пункты:

- установка MS SQL Server;

- инструкция по восстановлению БД;

- установка соответствующих ролей, привилегий и запретов.

# <span id="page-14-0"></span>**4. ТРЕБОВАНИЯ К ОФОРМЛЕНИЮ ПОЯСНИТЕЛЬНОЙ ЗАПИСКИ КУРСОВОГО ПРОЕКТА**

Пояснительная записка курсового проекта оформляется в соответствии с **ГОСТ 7.32-2017** «Отчет о научно-исследовательской работе. Структура и правила оформления».

Научно-справочный аппарат оформляется в соответствии с российскими национальными и межгосударственными ГОСТами:

**ГОСТ 7.0.100-2018** «Система стандартов по информации, библиотечному и издательскому делу. Библиографическая запись. Библиографическое описание. Общие требования и правила составления»;

**ГОСТ 7.80-2000** «Система стандартов по информации, библиотечному и издательскому делу. Библиографическая запись. Заголовок. Общие требования и правила составления»;

**ГОСТ 7.0.12-2011** «Система стандартов по информации, библиотечному и издательскому делу. Библиографическая запись. Сокращение слов на русском языке. Общие требования и правила»;

**ГОСТ 7.11-2004** «Система стандартов по информации, библиотечному и издательскому делу. Библиографическая запись. Сокращение слов и словосочетаний на иностранных европейских языках».

Курсовой проект оформляется в текстовом редакторе на листах бумаги формата А4. Текст следует набирать через 1,5 интервал (интервал Перед и После – 0 пт), шрифт Times New Roman, чёрного цвета, размер кегля 14. В таблицах размер шрифта – 12, междустрочный интервал – одинарный. Подчеркивание слов и выделение их курсивом не допускается.

Текст пояснительной записки следует набирать, соблюдая следующие размеры полей: левое – 30 мм, верхнее и нижнее – 20 мм, правое – 10 мм. Колонтитулы: верхний – 2 см, нижний – 1,25 см. Абзацный отступ («красная строка» $) - 1,25$  см.

**Страницы** работы следует нумеровать арабскими цифрами, соблюдая сквозную нумерацию по всему тексту. Номер страницы проставляется по центру нижней части листа без точки шрифтом Times New Roman, кегль 14. Титульный лист считают первой страницей, но номер «1» на титульном листе не ставится (необходимо выбрать «Особый колонтитул для первой страницы»). Содержание пояснительной записки имеет номер страницы «2».

**Структурные элементы «ВВЕДЕНИЕ», «ЗАКЛЮЧЕНИЕ», «СПИСОК ИСПОЛЬЗОВАННЫХ ИСТОЧНИКОВ И ИНТЕРНЕТ РЕСУРСОВ», «ПРИЛОЖЕНИЕ»** являются заголовками структурных элементов работы. Заголовки структурных элементов следует располагать с абзацного отступа посередине текстового поля и печатать прописными (заглавными) буквами без кавычек, без проставления точки в конце заголовка, полужирным шрифтом.

**Главы** пояснительной записки курсового проекта должны быть пронумерованы арабскими цифрами в пределах всей работы и записаны с абзацного отступа (выравнивание по центру). После цифры ставится точка и пишется название главы, с прописной (заглавной) буквы, полужирным шрифтом. Введение и заключение как главы не нумеруются. Каждую главу необходимо начинать с нового листа (вставлять «Разрыв страницы»). Если заголовок состоит из двух предложений, их разделяют точкой.

## **Пример**

### **Глава 1. Предпроектное исследование**

**Параграфы** нумеруются арабскими цифрами в пределах каждой главы и записываются с абзацного отступа (выравнивание по левому краю). Номер параграфа должен состоять из номера главы и номера параграфа, разделенных точкой. После номера параграфа ставится точка и пишется название параграфа с прописной (заглавной) буквы, полужирным шрифтом. Параграф начинать с

нового листа не следует. Параграфы на составные части не подразделяются. Тройная нумерация разделов (1.1.1.) не используется.

## **Пример**

#### **1.1. Описание предметной области**

В тексте пояснительной записки курсового проекта могут быть **перечисления (списки)**. Перед каждой позицией перечисления следует ставить дефис или строчную букву, после которой ставится скобка (без точки). Если необходима дальнейшая детализация перечислений, используют арабские цифры, после которых ставится скобка, а запись производится с абзацного отступа.

### **Пример**

Выделяют следующие этапы разработки программы:

- предпроектное исследование предметной области;

- анализ требований и определение спецификаций;

- проектирование программы;

- реализация программы:

1) кодирование алгоритмов;

2) отладка;

3) тестирование;

- документирование.

**Графики, схемы, диаграммы, рисунки** располагаются в пояснительной записке непосредственно после текста, имеющего на них ссылку (предложение с указанием номера рисунка), и выравниваются по центру страницы. Название графиков, схем, диаграмм, рисунков помещается под ними, пишется без кавычек и содержит слово «Рисунок» (без кавычек) и указание на порядковый номер рисунка, без знака №. Рисунки нумеруются арабскими цифрами, сквозной нумерацией в пределах всей работы (1, 2, 3) либо в пределах каждой главы (1.1, 1.2, 1.3, 2.1, 2.2, 2.3).

## **Пример**

На рис. 1 представлен график спроса и предложения.

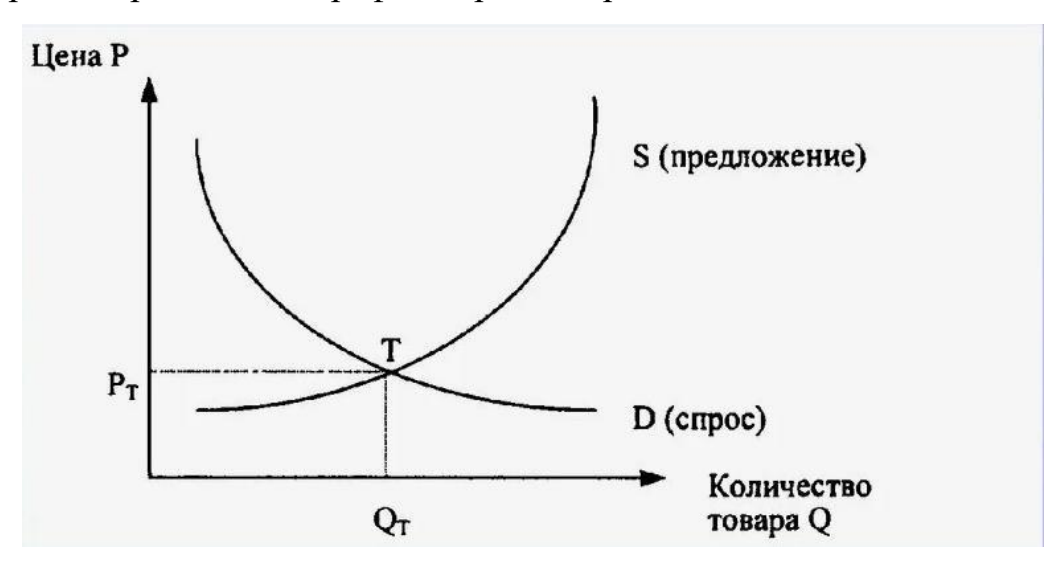

Рисунок 1. График спроса и предложения

**Таблицы** в пояснительной записке располагаются непосредственно после текста, имеющего на них ссылку, и выравниваются по центру страницы. Таблицы нумеруются арабскими цифрами, сквозной нумерацией в пределах всей работы (1, 2, 3) либо в пределах каждой главы (1.1, 1.2, 1.3, 2.1, 2.2, 2.3). Название таблицы указывается по центру над таблицей. Оно должно быть кратким и точным. При переносе таблицы на следующую страницу над ней размещают слова «Продолжение таблицы …». При этом «шапку» таблицы либо повторяют, либо заменяют номерами граф. В тексте работы целесообразно располагать таблицы объемом не более одной страницы, таблицы бОльшего объема следует размещать в Приложении. Допускается помещать таблицу вдоль длинной стороны листа. В таблицах необходимо использовать шрифт Times New Roman, кегль 12, одинарный междустрочный интервал.

## **Пример**

В табл. 1 представлен список некоторых известных систем тестирования, представленных в сети Интернет, и их недостатки.

Таблица 1. Описание систем тестирования

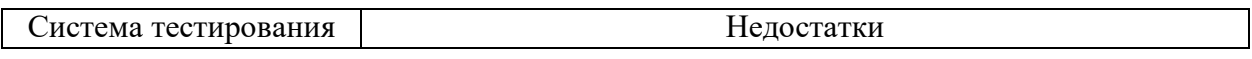

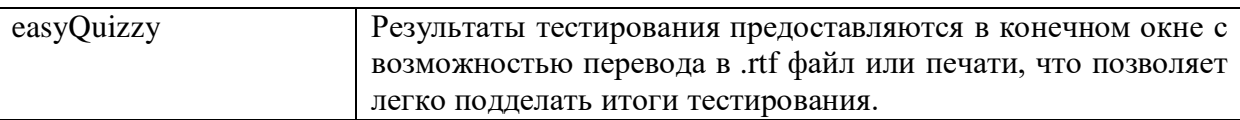

Приложения - дополнительные к основному тексту материалы справочного, документального, иллюстративного или другого характера, размещаются в конце пояснительной записки, после списка использованных источников и интернет-ресурсов в порядке их упоминания в тексте. Каждое приложение должно начинаться с нового листа, и иметь тематический заголовок и общий заголовок «Приложение №\_», выровненные по правому краю.

Если приложение представляет собой отдельный рисунок или таблицу, то оно оформляется в соответствии с требованиями, предъявляемыми к иллюстрациям, таблицам.

Иллюстрации и таблицы нумеруются в пределах каждого приложения в отдельности. Например: рис. 3.1 (первый рисунок третьего приложения), таблица 1.1 (первая таблица первого приложения).

## Пример

## **ПРИЛОЖЕНИЕ**

Приложение №1

Тестирование информационной системы

На рис. 1.1 изображена ...

вставить рисунок

Рисунок 1.1. Название

В табл. 1.1 представлен ...

### Таблица 1.1. Название

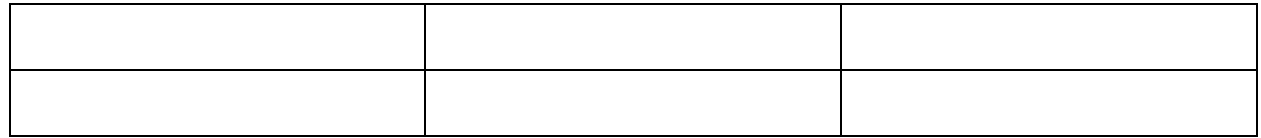

**Во всех случаях использования цитат, формулировок, формул, графиков, таблиц, рисунков**, заимствованных из опубликованных источников, необходима соответствующая ссылка на них. Оформление ссылок на использованные источники необходимо оформлять в соответствии с **ГОСТ Р 7.0.5-2008** «Система стандартов по информации, библиотечному и издательскому делу. Библиографическая ссылка. Общие требования и правила составления». Рекомендуется использовать **затекстовые ссылки** на использованные источники в виде порядкового номера библиографического описания источника в списке использованных источников и интернетресурсов. Порядковый номер ссылки заключают в квадратные скобки.

#### **Пример**

На рис. 2 представлена статистика по объему продаж мобильных игровых приложений в развитых странах мира в 2018-2019 годах [15].

**При цитировании текста** цитата приводится в кавычках, а после нее в квадратных скобках указывается ссылка на литературный источник по списку использованной литературы и номер страницы, на которой в этом источнике помещен цитируемый текст.

### **Пример**

«С# – современный объектно-ориентированный и типобезопасный язык программирования» [16, с. 237].

## <span id="page-20-0"></span>**5. ПОРЯДОК ЗАЩИТЫ КУРСОВОГО ПРОЕКТА**

После завершения работы над курсовым проектом студент представляет проект руководителю на отзыв. В рамках рецензирования делается вывод о готовности студента к защите курсового проекта. Критериями оценки курсового проекта являются следующие:

- степень разработки темы;

- полнота охвата научной литературы;

- творческий подход к процессу курсового проектирования;

- правильность и научная обоснованность выводов;

- аккуратное и правильное оформление курсового проекта.

Отзыв руководителя на курсовой проект включает:

- заключение о соответствии курсового проекта заявленной теме;

- оценку качества выполнения курсового проекта;

- оценку полноты разработки поставленных вопросов, теоретической и практической значимости курсового проекта.

К защите курсового проекта студентом представляется **пояснительная записка на бумажном носителе и электронный носитель (флешнакопитель)**, содержащий:

- пояснительную записку курсового проекта в виде электронного документа – pdf-файла;

- скрипт для создания базы данных;

- архив с исходным кодом разработанного программного обеспечения;

- файлы с запросами к базе данных;

- презентацию к защите курсового проекта.

В случае защиты курсовых проектов с применением дистанционных образовательных технологий все вышеперечисленные материалы студент должен расположить в облачном хранилище Финуниверситета не позднее, чем за 2 дня до даты защиты.

Защита курсового проекта является открытой и проводится очно в форме выступления студента с подготовленным докладом. В своей речи

студент освещает рассмотренные им вопросы, выполненные им задачи, основные теоретические сведения по теме проекта, а также демонстрирует разработанное в рамках курсового проектирования программное обеспечение. Продолжительность доклада – не более 10 минут. После доклада студент отвечает на вопросы преподавателей, присутствующих на защите.

В случае защиты курсовых проектов с применением дистанционных образовательных технологий обязательным является включение веб-камеры во время выступления студента и ответов на вопросы.

Доклад студента на защите сопровождается презентацией, в которой необходимо отразить:

а) на титульном слайде:

- полное наименование учебного заведения;

- тему курсового проекта;

- Ф.И.О. исполнителя и руководителя;

- год выполнения курсового проекта;

б) на остальных слайдах:

- предмет и объект исследования;

- цель и задачи курсового проекта;

- разработанные схемы;

- разработанных интерфейс для взаимодействия с базой;

- достигнутые в ходе курсового проектирования результаты.

в) на заключительном слайде:

- текст «Спасибо за внимание!».

Слайды презентации не должны быть перегружены информацией: следует отображать тезисы, схемы или иллюстрации, а все необходимые пояснения давать устно. Оформление презентации должно быть выполнено в соответствии со следующими критериями:

#### **1. Стиль**

- Соблюдайте единый стиль оформления.

- Избегайте стилей, которые будут отвлекать от самой презентации.

- Вспомогательная информация (управляющие кнопки) не должны преобладать над основной информацией (текст, рисунки).

## **2. Фон**

- Для фона выбирайте более холодные тона (синий или зеленый).

- На одном слайде рекомендуется использовать не более трех цветов: один для фона, один для заголовков, один для текста.

- Для фона и текста используйте контрастные цвета.

- Обратите особое внимание на цвет гиперссылок (до и после использования).

## **3. Анимационные эффекты**

- Запрещено использовать любые анимационные эффекты.

## **4. Содержание информации**

- Заголовки должны привлекать внимание аудитории.

- Используйте короткие слова и предложения.

- Минимизируйте количество предлогов, наречий, прилагательных.

## **5. Расположение информации на странице**

- Предпочтительно горизонтальное расположение информации.

- Наиболее важная информация должна располагаться в центре экрана.

## **6. Шрифты**

- Для заголовков – не менее 24.

- Для информации – не менее 18.

- Шрифты без засечек легче читать с большого расстояния.

- Нельзя смешивать разные типы шрифтов в одной презентации.

- Для выделения информации следует использовать жирный шрифт, курсив или подчеркивание.

- Нельзя злоупотреблять прописными буквами (они читаются хуже строчных).

## **7. Способы выделения информации**

Следует использовать:

- рамки, границы, заливку;

- разные цвета шрифтов, штриховку, стрелки;

- рисунки, диаграммы, схемы для иллюстрации наиболее важных фактов.

#### **8. Объем информации**

- Не стоит заполнять один слайд слишком большим объемом информации: люди могут единовременно запомнить не более трех фактов, выводов, определений.

- Наибольшая эффективность достигается тогда, когда ключевые пункты отображаются по одному на каждом отдельном слайде.

## **9. Виды слайдов**

Для обеспечения разнообразия (не нарушая единства выбранного стиля) следует использовать разные виды слайдов:

- с текстом;
- с таблицами;
- с диаграммами;
- с изображениями.

Курсовой проект оценивается по пятибалльной системе. Студенты, не сдавшие в установленный срок курсовые проекты или получившие на защите неудовлетворительные оценки, не допускаются к промежуточной аттестации. Студентам, получившим неудовлетворительную оценку по курсовому проекту, предоставляется право выбора новой темы курсового проекта или, по решению преподавателя, доработка прежней темы, а также определяется новый срок для выполнения курсового проекта.

# <span id="page-24-0"></span>**Примерные темы курсовых проектов по ПМ.11 Разработка, администрирование и защита баз данных для специальности**

## **09.02.07 Информационные системы и программирование**

Проектирование и разработка базы данных для клиники Проектирование и разработка базы данных авиакомпании Проектирование и разработка базы данных автобусного парка Проектирование и разработка базы данных для музыкального магазина Проектирование и разработка базы данных для онлайн кинотеатра Проектирование и разработка базы данных каршеринга Проектирование и разработка базы данных для автошколы Проектирование и разработка базы данных для районной библиотеки Проектирование и разработка базы данных для университета Проектирование и разработка базы данных для кинотеатра Проектирование и разработка базы данных для склада Проектирование и разработка базы данных для питомника Проектирование и разработка базы данных для кофейни Проектирование и разработка базы данных для аптеки Проектирование и разработка базы данных для фотостудии Проектирование и разработка базы данных для парка развлечений Проектирование и разработка базы данных для школы Проектирование и разработка базы данных для музея Проектирование и разработка базы данных для библиотеки Проектирование и разработка базы данных для торгового центра Проектирование и разработка базы данных для видеопроката Проектирование и разработка базы данных для отдела продаж Проектирование и разработка базы данных для закусочной Проектирование и разработка базы данных для гостиницы Проектирование и разработка базы данных для зоопарка

Проектирование и разработка базы данных для страховой компании

Проектирование и разработка базы данных для детского сада

Проектирование и разработка базы данных для онлайн кинотеатра

Проектирование и разработка базы данных для сервиса по ремонту смартфонов

Проектирование и разработка базы данных для магазина электроники

## Федеральное государственное образовательное бюджетное учреждение высшего образования «ФИНАНСОВЫЙ УНИВЕРСИТЕТ ПРИ ПРАВИТЕЛЬСТВЕ РОССИЙСКОЙ ФЕДЕРАЦИИ» (Финансовый университет)

## <span id="page-26-0"></span>**Колледж информатики и программирования**

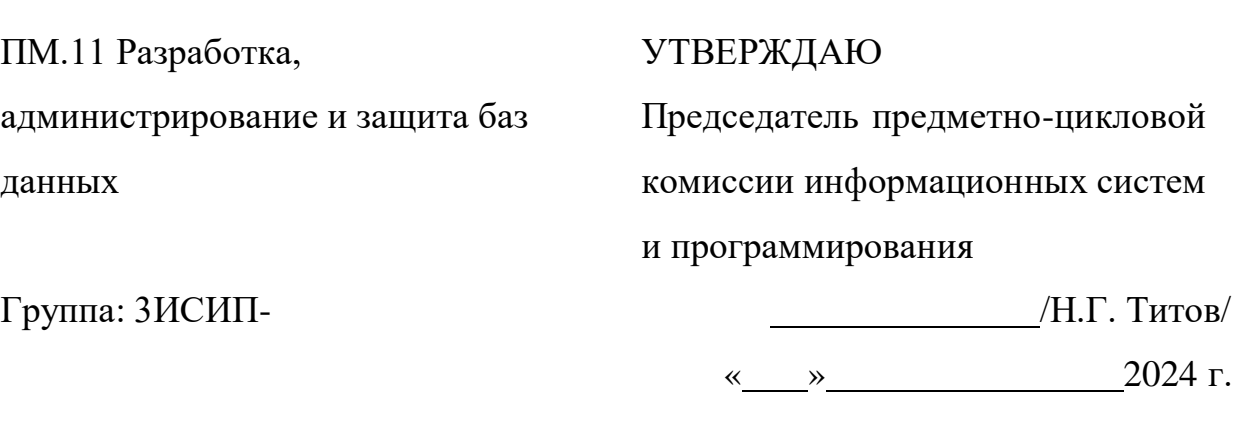

## **КУРСОВОЙ ПРОЕКТ**

**На тему:**

Руководитель курсового проекта

Н.А. Хасанова

Исполнитель курсового проекта

И.О. Фамилия

Оценка за проект:

« » 2024 г.

Москва 2024

## <span id="page-27-0"></span>Федеральное государственное образовательное бюджетное учреждение высшего образования **«Финансовый университет при Правительстве Российской Федерации» (Финансовый университет)**

Колледж информатики и программирования

### ОТЗЫВ на курсовой проект

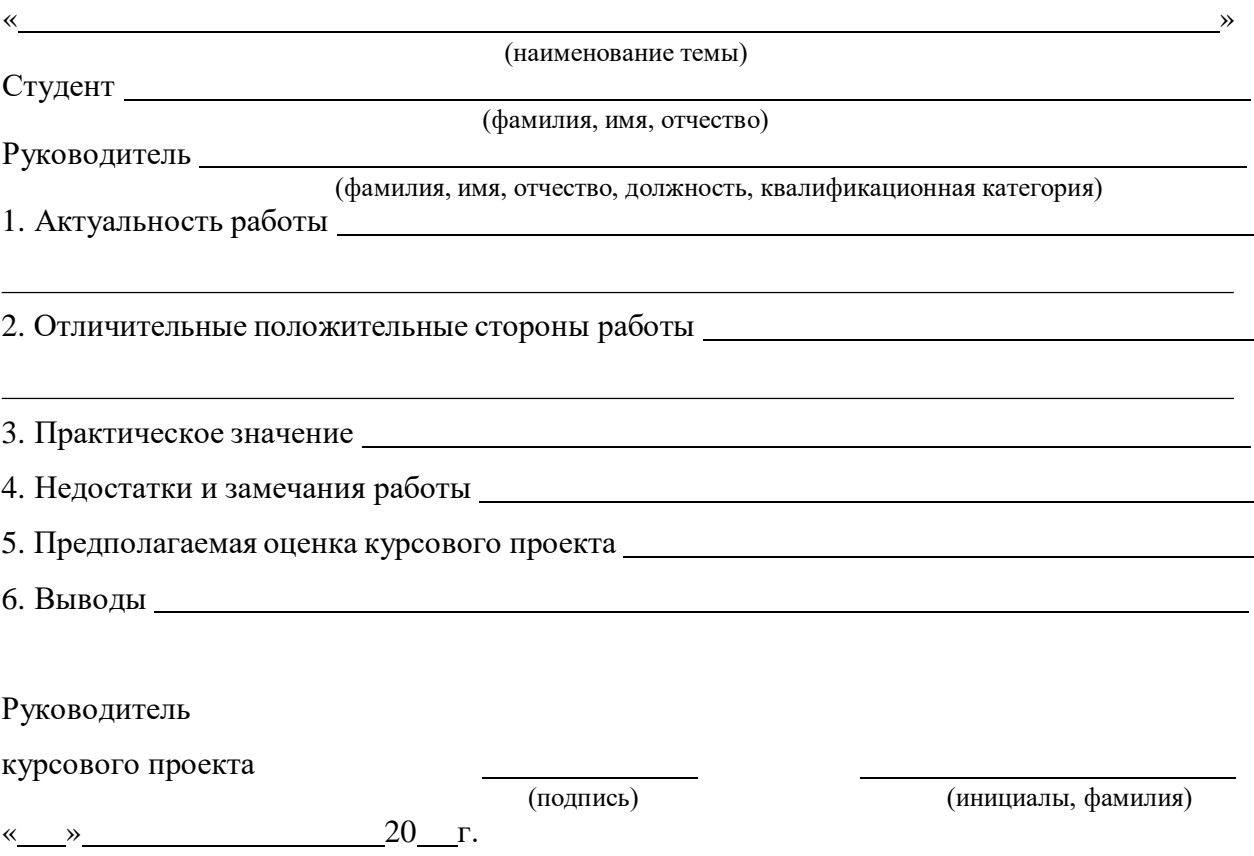

## СОДЕРЖАНИЕ

<span id="page-28-0"></span>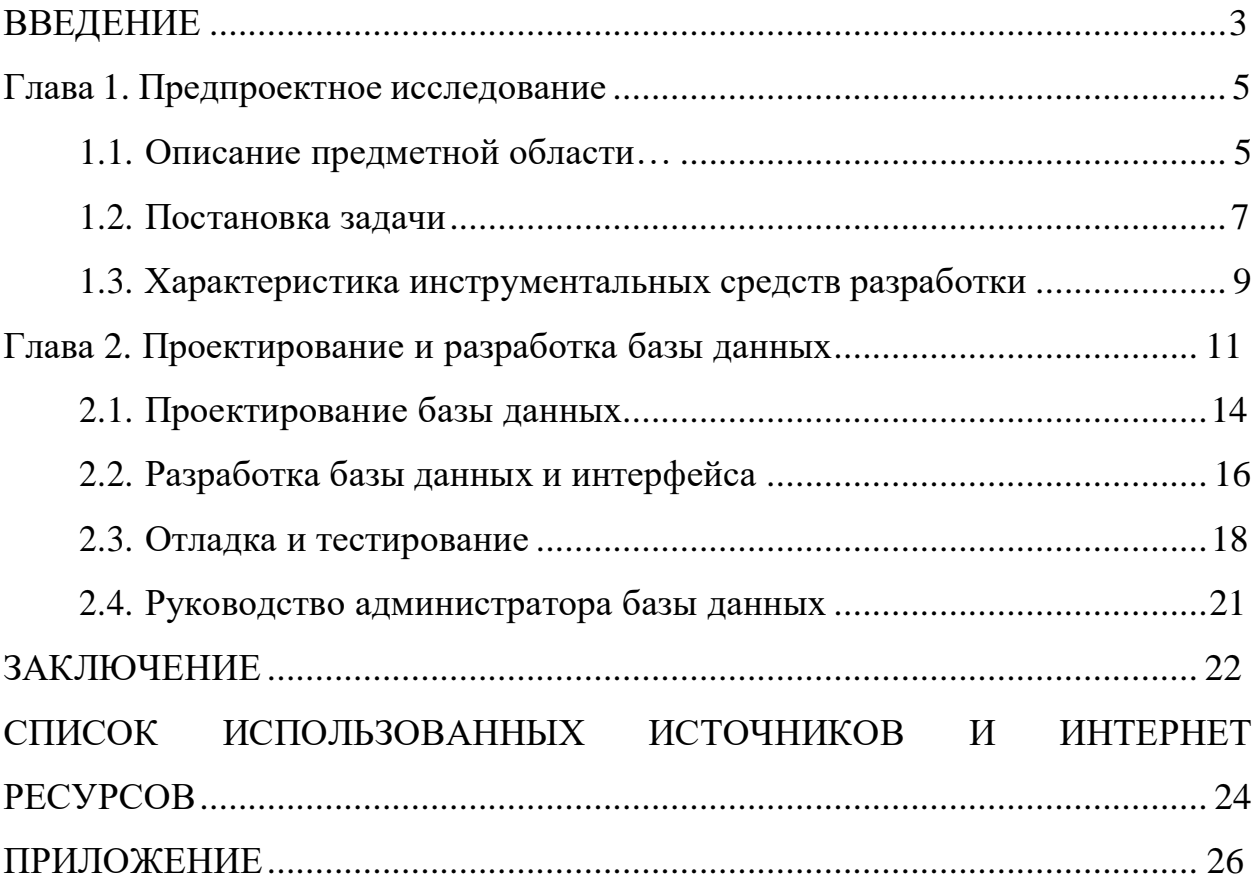

## <span id="page-29-0"></span>**СПИСОК ИСПОЛЬЗОВАННЫХ ИСТОЧНИКОВ И ИНТЕРНЕТ РЕСУРСОВ**

1. ГОСТ Р 7.0.12-2011 Библиографическая запись. Сокращение слов и словосочетаний на русском языке. Общие требования и правила составления. – М.: ИПК Издательство стандартов, 2004. – 169 с.

2. ГОСТ 7.1-2003 Библиографическая запись. Библиографическое описание. Общие требования и правила составления

3. ГОСТ 7.32-2017 Отчет о научно-исследовательской работе. Структура и правила оформления

4. ГОСТ 7.82-2001 Библиографическая запись. Библиографическое описание электронных ресурсов. Общие требования и правила составления

5. ГОСТ Р 7.0.100-2018 Библиографическая запись. Библиографическое описание. Общие требования и правила составления.

6. ГОСТ Р 7.0.5-2008 Библиографическая ссылка. Общие требования и правила составления

7. Единая система программной документации. – М.: Стандартинформ,  $2005. - 128$  c.

*Учебная и научная литература:*

8. Волк, В.К. Проектирование, программирование, управление и администрирование: учебник для СПО / В.К. Волк. – Санкт – Петербург: Лань,  $2022. - 340$  c.

9. Гагарина,Л.Г. Разработка и эксплуатация автоматизированных информационных систем: учебное пособие / Л.Г. Гагарина. – Москва: ИД «ФОРУМ»: ИНФРА-М, 2021. – 384 с.

10. Иванова, Г.С. Технология программирования: учебник для студентов вузов обуч. по напр. «Информатика и вычислительная техника» / Г.С. Иванова. – 3-е изд., стер. – Москва: Кнорус, 2021. – 333 с.

11. Перлова, О.Н., Ляпина, О.П., Гусева, А.В. Проектирование и разработка информационных систем: учебник. – 3-е изд, стер. – М.: Издательский центр «Академия», 2020. – 256 с.

12. Федорова, Г.Н. Разработка, внедрение и адаптация программного обеспечения отраслевой направленности: Учебное пособие / Г.Н. Федорова. – М.: КУРС: ИНФРА-М, 2019. – 336 с. – (Среднее профессиональное образование).

*Интернет-документы*

13. Введение в язык C# и .NET Framework. – [Электронный ресурс]. – URL: https://msdn.microsoft.com/ru-ru/library/z1zx9t92.aspx (дата обращения: 20.01.2024)

14. Гуриков, С. Р. Введение в программирование на языке Visual C#: учебное пособие / С.Р. Гуриков. — МОСКВА: ФОРУМ: ИНФРА-М, 2020. — 447 с. — (Высшее образование: Бакалавриат). – ISBN 978-5-00091-458-8. – Текст: электронный. – URL: https://znanium.com/catalog/product/1092167 (дата обращения: 20.01.2024)

15.Интернет-сервис для построения схем и диаграмм Draw.io. – [Электронный ресурс]. – URL: https:/[/www.draw.io/](http://www.draw.io/) (дата обращения: 20.01.2024)

16.Интернет-сервис для построения UML-диаграмм. – [Электронный ресурс]. – URL: https://plantuml.com/ (дата обращения: 24.01.2024)

17. Казанский, А. А. Программирование на Visual C#: учебное пособие для вузов / А. А. Казанский. – 2-е изд., перераб. и доп. – Москва: Издательство Юрайт, 2020. – 192 с. – (Высшее образование). – ISBN 978-5-534-12338-8. – Текст: электронный // ЭБС Юрайт [сайт]. – URL: https://urait.ru/bcode/451467 (дата обращения: 24.01.2024)

18. Руководство по программированию в WPF. – [Электронный ресурс]. – URL: https://metanit.com/sharp/wpf/ (дата обращения: 24.01.2024)

19. Руководство по работе в среде Visual Studio. – [Электронный ресурс]. – URL: https://docs.microsoft.com/ru-ru/visualstudio/ (дата обращения: 24.01.2024)

20. Чистов, Д. В. Проектирование информационных систем: учебник и практикум для среднего профессионального образования / Д. В. Чистов, П. П. Мельников, А. В. Золотарюк, Н. Б. Ничепорук; под общей редакцией Д. В. Чистова. – Москва: Издательство Юрайт, 2020. – 258 с. – (Профессиональное образование). – ISBN 978-5-534-03173-7. – Текст: электронный // ЭБС Юрайт [сайт]. – URL: https://urait.ru/bcode/452680 (дата обращения: 24.01.2024)

21. Руководство по MS SQL Server 2022 – [Электронный ресурс]. – URL: https://metanit.com/sql/sqlserver/ (дата обращения: 24.01.2024)